# Ssh Tunnel Easy 1232

Chris Carthern,William Wilson,Noel Rivera,Richard Bedwell

 Network Warrior Gary A. Donahue,2011-05-13 Pick up where certification exams leave off. With this practical, in-depth guide to the entire network infrastructure, you'll learn how to deal with real Cisco networks, rather than the hypothetical situations presented on exams like the CCNA. Network Warrior takes you step by step through the world of routers, switches, firewalls, and other technologies based on the author's extensive field experience. You'll find new content for MPLS, IPv6, VoIP, and wireless in this completely revised second edition, along with examples of Cisco Nexus 5000 and 7000 switches throughout. Topics include: An in-depth view of routers and routing Switching, using Cisco Catalyst and Nexus switches as examples SOHO VoIP and SOHO wireless access point design and configuration Introduction to IPv6 with configuration examples Telecom technologies in the data-networking world, including T1, DS3, frame relay, and MPLS Security, firewall theory, and configuration, as well as ACL and authentication Quality of Service (QoS), with an emphasis on low-latency queuing (LLQ) IP address allocation, Network Time Protocol (NTP), and device failures

 A Practical Guide to Ubuntu Linux Mark G. Sobell,2011 The Most Complete, Easy-to-Follow Guide to Ubuntu Linux The #1 Ubuntu server resource, fully updated for Ubuntu 10.4 (Lucid Lynx)-the Long Term Support (LTS) release many companies will rely on for years! Updated JumpStarts help you set up Samba, Apache, Mail, FTP, NIS, OpenSSH, DNS, and other complex servers in minutes Hundreds of up-todate examples, plus comprehensive indexes that deliver instant access to answers you can trust Mark Sobell's A Practical Guide to Ubuntu Linux®, Third Edition, is the most thorough and up-to-date reference to installing, configuring, and working with Ubuntu, and also offers comprehensive coverage of servers- critical for anybody interested in unleashing the full power of Ubuntu. This edition has been fully updated for Ubuntu 10.04 (Lucid Lynx), a milestone Long Term Support (LTS) release, which Canonical will support on desktops until 2013 and on servers until 2015. Sobell walks you through every essential feature and technique, from installing Ubuntu to working with GNOME, Samba, exim4, Apache, DNS, NIS, LDAP, g ufw, firestarter, iptables, even Perl scripting. His exceptionally clear explanations demystify everything from networking to security. You'll find full chapters on running Ubuntu from the command line and desktop (GUI), administrating systems, setting up networks and Internet servers, and much more. Fully updated JumpStart sections help you get complex servers running--often in as little as five minutes. Sobell draws on his immense Linux knowledge to explain both the hows and the whys of Ubuntu. He's taught hundreds of thousands of readers and never forgets what it's like to be new to Linux. Whether you're a user, administrator, or programmer, you'll find everything you need here--now, and for many years to come. The world's most practical Ubuntu Linux book is now even more useful! This book delivers Hundreds of easy-to-use Ubuntu examples Important networking coverage, including DNS, NFS, and Cacti Coverage of crucial Ubuntu topics such as sudo and the Upstart init daemon More detailed, usable coverage of Internet server configuration, including Apache (Web) and exim4 (email) servers State-of-the-art security techniques, including up-to-date firewall setup techniques using gufw and iptables, and a full chapter on OpenSSH A complete introduction to Perl scripting for automated administration Deeper coverage of essential admin tasks-from managing users to CUPS printing, configuring LANs to building a

kernel Complete instructions on keeping Ubuntu systems up-to-date using aptitude, Synaptic, and the Software Sources window And much more...including a 500+ term glossary Includes DVD! Get the full version of Lucid Lynx, the latest Ubuntu LTS release!

 IPv6 for Enterprise Networks Shannon McFarland,Muninder Sambi,Nikhil Sharma,Sanjay Hooda,2011 This is a guide to deploying IPv6 in any campus, WAN/branch, or data center environment. It shows the reader how to review, compare, and choose the right IPv6 implementation options, how to to understand IPv6 services and the features that make them possible, and how to plan, deploy and manage IPv6 services in IPv4 networks.

 The Art of Memory Forensics Michael Hale Ligh,Andrew Case,Jamie Levy,AAron Walters,2014-07-22 Memory forensics provides cutting edge technology to help investigate digital attacks Memory forensics is the art of analyzing computer memory (RAM) to solve digital crimes. As a follow-up to the best seller Malware Analyst's Cookbook, experts in the fields of malware, security, and digital forensics bring you a step-by-step guide to memory forensics—now the most sought after skill in the digital forensics and incident response fields. Beginning with introductory concepts and moving toward the advanced, The Art of Memory Forensics: Detecting Malware and Threats in Windows, Linux, and Mac Memory is based on a five day training course that the authors have presented to hundreds of students. It is the only book on the market that focuses exclusively on memory forensics and how to deploy such techniques properly. Discover memory forensics techniques: How volatile memory analysis improves digital investigations Proper investigative steps for detecting stealth malware and advanced threats How to use free, open source

tools for conducting thorough memory forensics Ways to acquire memory from suspect systems in a forensically sound manner The next era of malware and security breaches are more sophisticated and targeted, and the volatile memory of a computer is often overlooked or destroyed as part of the incident response process. The Art of Memory Forensics explains the latest technological innovations in digital forensics to help bridge this gap. It covers the most popular and recently released versions of Windows, Linux, and Mac, including both the 32 and 64-bit editions.

 Intelligent Systems Technologies and Applications 2016 Juan Manuel Corchado Rodriguez,Sushmita Mitra,Sabu M. Thampi,El-Sayed El-Alfy,2016-09-19 This book constitutes the thoroughly refereed proceedings of the second International Symposium on Intelligent Systems Technologies and Applications (ISTA'16), held on September 21–24, 2016 in Jaipur, India. The 80 revised papers presented were carefully reviewed and selected from 210 initial submissions and are organized in topical sections on image processing and artificial vision, computer networks and distributed systems, intelligent tools and techniques and applications using intelligent techniques.

 Complete A+ Guide to IT Hardware and Software Cheryl A. Schmidt,2019-07-26 Master IT hardware and software installation, configuration, repair, maintenance, and troubleshooting and fully prepare for the CompTIA® A+ Core 1 (220-1001) and Core 2 (220-1002) exams. This is your all-in-one, real-world, fullcolor guide to connecting, managing, and troubleshooting modern devices and systems in authentic IT scenarios. Its thorough instruction built on the CompTIA A+ Core 1 (220-1001) and Core 2 (220-1002) exam objectives includes coverage of Windows 10, Mac, Linux, Chrome OS, Android, iOS, cloud-based software,

mobile and IoT devices, security, Active Directory, scripting, and other modern techniques and best practices for IT management. Award-winning instructor Cheryl Schmidt also addresses widely-used legacy technologies—making this the definitive resource for mastering the tools and technologies you'll encounter in real IT and business environments. Schmidt's emphasis on both technical and soft skills will help you rapidly become a well-qualified, professional, and customer-friendly technician. LEARN MORE QUICKLY AND THOROUGHLY WITH THESE STUDY AND REVIEW TOOLS: Learning Objectives and chapter opening lists of CompTIA A+ Certification Exam Objectives make sure you know exactly what you'll be learning, and you cover all you need to know Hundreds of photos, figures, and tables present information in a visually compelling full-color design Practical Tech Tips provide real-world IT tech support knowledge Soft Skills best-practice advice and team-building activities in every chapter cover key tools and skills for becoming a professional, customer-friendly technician Review Questions—including true/false, multiple choice, matching, fill-in-the-blank, and open-ended questions—carefully assess your knowledge of each learning objective Thought-provoking activities help students apply and reinforce chapter content, and allow instructors to "flip" the classroom if they choose Key Terms identify exam words and phrases associated with each topic Detailed Glossary clearly defines every key term Dozens of Critical Thinking Activities take you beyond the facts to deeper understanding Chapter Summaries recap key concepts for more efficient studying Certification Exam Tips provide insight into the certification exam and preparation process

Reproductive and Developmental Hazards ,1993

 Computer Security Matt Bishop,2018-11-27 The Comprehensive Guide to Computer Security, Extensively Revised with Newer Technologies, Methods, Ideas, and Examples In this updated guide, University of California at Davis Computer Security Laboratory co-director Matt Bishop offers clear, rigorous, and thorough coverage of modern computer security. Reflecting dramatic growth in the quantity, complexity, and consequences of security incidents, Computer Security, Second Edition, links core principles with technologies, methodologies, and ideas that have emerged since the first edition's publication. Writing for advanced undergraduates, graduate students, and IT professionals, Bishop covers foundational issues, policies, cryptography, systems design, assurance, and much more. He thoroughly addresses malware, vulnerability analysis, auditing, intrusion detection, and best-practice responses to attacks. In addition to new examples throughout, Bishop presents entirely new chapters on availability policy models and attack analysis. Understand computer security goals, problems, and challenges, and the deep links between theory and practice Learn how computer scientists seek to prove whether systems are secure Define security policies for confidentiality, integrity, availability, and more Analyze policies to reflect core questions of trust, and use them to constrain operations and change Implement cryptography as one component of a wider computer and network security strategy Use system-oriented techniques to establish effective security mechanisms, defining who can act and what they can do Set appropriate security goals for a system or product, and ascertain how well it meets them Recognize program flaws and malicious logic, and detect attackers seeking to exploit them This is both a comprehensive text, explaining the most fundamental and pervasive aspects of the field, and a detailed reference. It will help you align

security concepts with realistic policies, successfully implement your policies, and thoughtfully manage the trade-offs that inevitably arise. Register your book for convenient access to downloads, updates, and/or corrections as they become available. See inside book for details.

 The Art of Software Security Assessment Mark Dowd,John McDonald,Justin Schuh,2006-11-20 The Definitive Insider's Guide to Auditing Software Security This is one of the most detailed, sophisticated, and useful guides to software security auditing ever written. The authors are leading security consultants and researchers who have personally uncovered vulnerabilities in applications ranging from sendmail to Microsoft Exchange, Check Point VPN to Internet Explorer. Drawing on their extraordinary experience, they introduce a start-to-finish methodology for "ripping apart" applications to reveal even the most subtle and well-hidden security flaws. The Art of Software Security Assessment covers the full spectrum of software vulnerabilities in both UNIX/Linux and Windows environments. It demonstrates how to audit security in applications of all sizes and functions, including network and Web software. Moreover, it teaches using extensive examples of real code drawn from past flaws in many of the industry's highestprofile applications. Coverage includes • Code auditing: theory, practice, proven methodologies, and secrets of the trade • Bridging the gap between secure software design and post-implementation review • Performing architectural assessment: design review, threat modeling, and operational review • Identifying vulnerabilities related to memory management, data types, and malformed data • UNIX/Linux assessment: privileges, files, and processes • Windows-specific issues, including objects and the filesystem • Auditing interprocess communication, synchronization, and state • Evaluating network software: IP stacks, firewalls,

and common application protocols • Auditing Web applications and technologies

 Novel Algorithms and Techniques in Telecommunications and Networking Tarek Sobh,Khaled Elleithy,Ausif Mahmood,2010-01-30 Novel Algorithms and Techniques in Telecommunications and Networking includes a set of rigorously reviewed world-class manuscripts addressing and detailing state-ofthe-art research projects in the areas of Industrial Electronics, Technology and Automation, Telecommunications and Networking. Novel Algorithms and Techniques in Telecommunications and Networking includes selected papers form the conference proceedings of the International Conference on Telecommunications and Networking (TeNe 08) which was part of the International Joint Conferences on Computer, Information and Systems Sciences and Engineering (CISSE 2008).

#### Notification to EPA of Hazardous Waste Activities ,1980

 Apache Spark 2.x Cookbook Rishi Yadav,2017-05-31 Over 70 recipes to help you use Apache Spark as your single big data computing platform and master its libraries About This Book This book contains recipes on how to use Apache Spark as a unified compute engine Cover how to connect various source systems to Apache Spark Covers various parts of machine learning including supervised/unsupervised learning  $\&$ recommendation engines Who This Book Is For This book is for data engineers, data scientists, and those who want to implement Spark for real-time data processing. Anyone who is using Spark (or is planning to) will benefit from this book. The book assumes you have a basic knowledge of Scala as a programming language. What You Will Learn Install and configure Apache Spark with various cluster managers & on AWS Set up a development environment for Apache Spark including Databricks Cloud notebook Find out

how to operate on data in Spark with schemas Get to grips with real-time streaming analytics using Spark Streaming & Structured Streaming Master supervised learning and unsupervised learning using MLlib Build a recommendation engine using MLlib Graph processing using GraphX and GraphFrames libraries Develop a set of common applications or project types, and solutions that solve complex big data problems In Detail While Apache Spark 1.x gained a lot of traction and adoption in the early years, Spark 2.x delivers notable improvements in the areas of API, schema awareness, Performance, Structured Streaming, and simplifying building blocks to build better, faster, smarter, and more accessible big data applications. This book uncovers all these features in the form of structured recipes to analyze and mature large and complex sets of data. Starting with installing and configuring Apache Spark with various cluster managers, you will learn to set up development environments. Further on, you will be introduced to working with RDDs, DataFrames and Datasets to operate on schema aware data, and real-time streaming with various sources such as Twitter Stream and Apache Kafka. You will also work through recipes on machine learning, including supervised learning, unsupervised learning  $\&$  recommendation engines in Spark. Last but not least, the final few chapters delve deeper into the concepts of graph processing using GraphX, securing your implementations, cluster optimization, and troubleshooting. Style and approach This book is packed with intuitive recipes supported with line-by-line explanations to help you understand Spark 2.x's realtime processing capabilities and deploy scalable big data solutions. This is a valuable resource for data scientists and those working on large-scale data projects.

Dns & Bind (covers Bind 9) PAUL. ALBITZ,2015

 The Debian Administrator's Handbook Raphaël Hertzog,Roland Mas,2015-10-21 Debian GNU/Linux, a very popular non-commercial Linux distribution, is known for its reliability and richness. Built and maintained by an impressive network of thousands of developers throughout the world, the Debian project is cemented by its social contract. This foundation text defines the project's objective: fulfilling the needs of users with a 100% free operating system. The success of Debian and of its ecosystem of derivative distributions (with Ubuntu at the forefront) means that an increasing number of administrators are exposed to Debian's technologies. This Debian Administrator's Handbook, which has been entirely updated for Debian 8 "Jessie", builds on the success of its 6 previous editions. Accessible to all, this book teaches the essentials to anyone who wants to become an effective and independent Debian GNU/Linux administrator. It covers all the topics that a competent Linux administrator should master, from installation to updating the system, creating packages and compiling the kernel, but also monitoring, backup and migration, without forgetting advanced topics such as setting up SELinux or AppArmor to secure services, automated installations, or virtualization with Xen, KVM or LXC. This book is not only designed for professional system administrators. Anyone who uses Debian or Ubuntu on their own computer is de facto an administrator and will find tremendous value in knowing more about how their system works. Being able to understand and resolve problems will save you invaluable time. Learn more about the book on its official website: debian-handbook.info

High Performance MySQL Jeremy D. Zawodny, Derek J. Balling, 2004-04-08 As users come to depend on MySQL, they find that they have to deal with issues of reliability, scalability, and performance--issues

that are not well documented but are critical to a smoothly functioning site. This book is an insider's guide to these little understood topics.Author Jeremy Zawodny has managed large numbers of MySQL servers for mission-critical work at Yahoo!, maintained years of contacts with the MySQL AB team, and presents regularly at conferences. Jeremy and Derek have spent months experimenting, interviewing major users of MySQL, talking to MySQL AB, benchmarking, and writing some of their own tools in order to produce the information in this book.In High Performance MySQL you will learn about MySQL indexing and optimization in depth so you can make better use of these key features. You will learn practical replication, backup, and load-balancing strategies with information that goes beyond available tools to discuss their effects in real-life environments. And you'll learn the supporting techniques you need to carry out these tasks, including advanced configuration, benchmarking, and investigating logs.Topics include: A review of configuration and setup options Storage engines and table types Benchmarking Indexes Query Optimization Application Design Server Performance Replication Load-balancing Backup and Recovery Security

 Developing Cybersecurity Programs and Policies Omar Santos,2018-07-20 All the Knowledge You Need to Build Cybersecurity Programs and Policies That Work Clearly presents best practices, governance frameworks, and key standards Includes focused coverage of healthcare, finance, and PCI DSS compliance An essential and invaluable guide for leaders, managers, and technical professionals Today, cyberattacks can place entire organizations at risk. Cybersecurity can no longer be delegated to specialists: success requires everyone to work together, from leaders on down. Developing Cybersecurity Programs and Policies offers start-to-finish guidance for establishing effective cybersecurity in any organization. Drawing on more than

20 years of real-world experience, Omar Santos presents realistic best practices for defining policy and governance, ensuring compliance, and collaborating to harden the entire organization. First, Santos shows how to develop workable cybersecurity policies and an effective framework for governing them. Next, he addresses risk management, asset management, and data loss prevention, showing how to align functions from HR to physical security. You'll discover best practices for securing communications, operations, and access; acquiring, developing, and maintaining technology; and responding to incidents. Santos concludes with detailed coverage of compliance in finance and healthcare, the crucial Payment Card Industry Data Security Standard (PCI DSS) standard, and the NIST Cybersecurity Framework. Whatever your current responsibilities, this guide will help you plan, manage, and lead cybersecurity–and safeguard all the assets that matter. Learn How To · Establish cybersecurity policies and governance that serve your organization's needs · Integrate cybersecurity program components into a coherent framework for action · Assess, prioritize, and manage security risk throughout the organization  $\cdot$  Manage assets and prevent data loss  $\cdot$ Work with HR to address human factors in cybersecurity · Harden your facilities and physical environment · Design effective policies for securing communications, operations, and access · Strengthen security throughout the information systems lifecycle · Plan for quick, effective incident response and ensure business continuity · Comply with rigorous regulations in finance and healthcare · Plan for PCI compliance to safely process payments  $\cdot$  Explore and apply the guidance provided by the NIST Cybersecurity Framework

Mysterious Circumstances Perfection Learning,2000-09-01 Teaches critical thinking and focuses on the

question Why are we fascinated by mystery? with selections by Agatha Christie, Mary Higgins Clark, Roald Dahl, Sue Grafton, Paul Bishop, Arthur Conan Doyle, and more. Literature & Thought Series.

 Organic Optoelectronic Materials Yongfang Li,2015-05-30 This volume reviews the latest trends in organic optoelectronic materials. Each comprehensive chapter allows graduate students and newcomers to the field to grasp the basics, whilst also ensuring that they have the most up-to-date overview of the latest research. Topics include: organic conductors and semiconductors; conducting polymers and conjugated polymer semiconductors, as well as their applications in organic field-effect-transistors; organic lightemitting diodes; and organic photovoltaics and transparent conducting electrodes. The molecular structures, synthesis methods, physicochemical and optoelectronic properties of the organic optoelectronic materials are also introduced and described in detail. The authors also elucidate the structures and working mechanisms of organic optoelectronic devices and outline fundamental scientific problems and future research directions. This volume is invaluable to all those interested in organic optoelectronic materials.

 Industrial Pharmaceutical Biotechnology Heinrich Klefenz,2002-04-22 This volume focuses on pharmaceutical biotechnology as a key area of life sciences. The complete range of concepts, processes and technologies of biotechnology is applied in modern industrial pharmaceutical research, development and production. The results of genome sequencing and studies of biological-genetic function are combined with chemical, micro-electronic and microsystem technology to produce medical devices and diagnostic biochips. A multitude of biologically active molecules is expanded by additional novel structures created with newly arranged gene clusters and bio-catalytic chemical processes. New organisational structures in the cooperation of institutes, companies and networks enable faster knowledge and product development and immediate application of the results of research and process development. This book is the ideal source of information for scientists and engineers in research and development, for decision-makers in biotech, pharma and chemical corporations, as well as for research institutes, but also for founders of biotech companies and people working for venture capital corporations.

 Cisco Networks Chris Carthern,William Wilson,Noel Rivera,Richard Bedwell,2015-11-27 This book is a concise one-stop desk reference and synopsis of basic knowledge and skills for Cisco certification prep. For beginning and experienced network engineers tasked with building LAN, WAN, and data center connections, this book lays out clear directions for installing, configuring, and troubleshooting networks with Cisco devices. The full range of certification topics is covered, including all aspects of IOS, NX-OS, and ASA software. The emphasis throughout is on solving the real-world challenges engineers face in configuring network devices, rather than on exhaustive descriptions of hardware features. This practical desk companion doubles as a comprehensive overview of the basic knowledge and skills needed by CCENT, CCNA, and CCNP exam takers. It distills a comprehensive library of cheat sheets, lab configurations, and advanced commands that the authors assembled as senior network engineers for the benefit of junior engineers they train, mentor on the job, and prepare for Cisco certification exams. Prior familiarity with Cisco routing and switching is desirable but not necessary, as Chris Carthern, Dr. Will Wilson, Noel Rivera, and Richard Bedwell start their book with a review of the basics of configuring routers and switches. All the more advanced chapters have labs and exercises to reinforce the concepts

learned. This book differentiates itself from other Cisco books on the market by approaching network security from a hacker's perspective. Not only does it provide network security recommendations but it teaches you how to use black-hat tools such as oclHashcat, Loki, Burp Suite, Scapy, Metasploit, and Kali to actually test the security concepts learned. Readers of Cisco Networks will learn How to configure Cisco switches, routers, and data center devices in typical corporate network architectures The skills and knowledge needed to pass Cisco CCENT, CCNA, and CCNP certification exams How to set up and configure at-home labs using virtual machines and lab exercises in the book to practice advanced Cisco commands How to implement networks of Cisco devices supporting WAN, LAN, and data center configurations How to implement secure network configurations and configure the Cisco ASA firewall How to use black-hat tools and network penetration techniques to test the security of your network

When people should go to the ebook stores, search opening by shop, shelf by shelf, it is really problematic. This is why we provide the book compilations in this website. It will enormously ease you to see guide Ssh Tunnel Easy 1232 as you such as.

By searching the title, publisher, or authors of guide you really want, you can discover them rapidly. In the house, workplace, or perhaps in your method can be all best area within net connections. If you endeavor to download and install the Ssh Tunnel Easy 1232, it is entirely easy then, since currently we

extend the belong to to purchase and make bargains to download and install Ssh Tunnel Easy 1232 so simple!

## Table of Contents Ssh Tunnel Easy 1232

- 1. Understanding the eBook Ssh Tunnel Easy 1232
	- The Rise of Digital Reading Ssh Tunnel Easy 1232
	- Advantages of eBooks Over Traditional **Books**
- 2. Identifying Ssh Tunnel Easy 1232
	- Exploring Different Genres
	- Considering Fiction vs. Non-Fiction
	- Determining Your Reading Goals
- 3. Choosing the Right eBook Platform
	- Popular eBook Platforms
	- Features to Look for in an Ssh Tunnel

Easy 1232

- User-Friendly Interface
- 4. Exploring eBook Recommendations from Ssh Tunnel Easy 1232
	- Personalized Recommendations
	- o Ssh Tunnel Easy 1232 User Reviews and Ratings
	- Ssh Tunnel Easy 1232 and Bestseller Lists
- 5. Accessing Ssh Tunnel Easy 1232 Free and Paid eBooks
	- o Ssh Tunnel Easy 1232 Public Domain eBooks
	- Ssh Tunnel Easy 1232 eBook Subscription Services
- o Ssh Tunnel Easy 1232 Budget-Friendly Options
- 6. Navigating Ssh Tunnel Easy 1232 eBook Formats
	- ePub, PDF, MOBI, and More
	- Ssh Tunnel Easy 1232 Compatibility with Devices
	- Ssh Tunnel Easy 1232 Enhanced eBook Features
- 7. Enhancing Your Reading Experience
	- Adjustable Fonts and Text Sizes of Ssh Tunnel Easy 1232
	- Highlighting and Note-Taking Ssh Tunnel Easy 1232
	- o Interactive Elements Ssh Tunnel Easy 1232
- 8. Staying Engaged with Ssh Tunnel Easy 1232
	- Joining Online Reading Communities Participating in Virtual Book Clubs
- Following Authors and Publishers Ssh Tunnel Easy 1232
- 9. Balancing eBooks and Physical Books Ssh Tunnel Easy 1232
	- Benefits of a Digital Library
	- Creating a Diverse Reading Collection Ssh Tunnel Easy 1232
- 10. Overcoming Reading Challenges
	- Dealing with Digital Eye Strain
	- Minimizing Distractions
	- Managing Screen Time
- 11. Cultivating a Reading Routine Ssh Tunnel Easy 1232
	- Setting Reading Goals Ssh Tunnel Easy 1232
	- Carving Out Dedicated Reading Time
- 12. Sourcing Reliable Information of Ssh Tunnel Easy 1232
	- Fact-Checking eBook Content of Ssh

Tunnel Easy 1232 Distinguishing Credible Sources 13. Promoting Lifelong Learning Utilizing eBooks for Skill Development Exploring Educational eBooks 14. Embracing eBook Trends Integration of Multimedia Elements Interactive and Gamified eBooks

# Ssh Tunnel Easy 1232 Introduction

In todays digital age, the availability of Ssh Tunnel Easy 1232 books and manuals for download has revolutionized the way we access information. Gone are the days of physically flipping through pages and carrying heavy textbooks or manuals. With just a few clicks, we can now access a wealth of knowledge from the comfort of our own homes or on the go. This article will explore the

advantages of Ssh Tunnel Easy 1232 books and manuals for download, along with some popular platforms that offer these resources. One of the significant advantages of Ssh Tunnel Easy 1232 books and manuals for download is the cost-saving aspect. Traditional books and manuals can be costly, especially if you need to purchase several of them for educational or professional purposes. By accessing Ssh Tunnel Easy 1232 versions, you eliminate the need to spend money on physical copies. This not only saves you money but also reduces the environmental impact associated with book production and transportation. Furthermore, Ssh Tunnel Easy 1232 books and manuals for download are incredibly convenient. With just a computer or smartphone and an internet connection, you can access a vast library of resources on any subject imaginable. Whether youre a student looking for textbooks, a professional seeking

industry-specific manuals, or someone interested in self-improvement, these digital resources provide an efficient and accessible means of acquiring knowledge. Moreover, PDF books and manuals offer a range of benefits compared to other digital formats. PDF files are designed to retain their formatting regardless of the device used to open them. This ensures that the content appears exactly as intended by the author, with no loss of formatting or missing graphics. Additionally, PDF files can be easily annotated, bookmarked, and searched for specific terms, making them highly practical for studying or referencing. When it comes to accessing Ssh Tunnel Easy 1232 books and manuals, several platforms offer an extensive collection of resources. One such platform is Project Gutenberg, a nonprofit organization that provides over 60,000 free eBooks. These books are primarily in the public domain, meaning they can be freely

distributed and downloaded. Project Gutenberg offers a wide range of classic literature, making it an excellent resource for literature enthusiasts. Another popular platform for Ssh Tunnel Easy 1232 books and manuals is Open Library. Open Library is an initiative of the Internet Archive, a non-profit organization dedicated to digitizing cultural artifacts and making them accessible to the public. Open Library hosts millions of books, including both public domain works and contemporary titles. It also allows users to borrow digital copies of certain books for a limited period, similar to a library lending system. Additionally, many universities and educational institutions have their own digital libraries that provide free access to PDF books and manuals. These libraries often offer academic texts, research papers, and technical manuals, making them invaluable resources for students and researchers. Some notable examples include MIT

OpenCourseWare, which offers free access to course materials from the Massachusetts Institute of Technology, and the Digital Public Library of America, which provides a vast collection of digitized books and historical documents. In conclusion, Ssh Tunnel Easy 1232 books and manuals for download have transformed the way we access information. They provide a cost-effective and convenient means of acquiring knowledge, offering the ability to access a vast library of resources at our fingertips. With platforms like Project Gutenberg, Open Library, and various digital libraries offered by educational institutions, we have access to an ever-expanding collection of books and manuals. Whether for educational, professional, or personal purposes, these digital resources serve as valuable tools for continuous learning and self-improvement. So why not take advantage of the vast world of Ssh Tunnel Easy

1232 books and manuals for download and embark on your journey of knowledge?

#### FAQs About Ssh Tunnel Easy 1232 Books

## What is a Ssh Tunnel Easy 1232 PDF? A PDF

(Portable Document Format) is a file format developed by Adobe that preserves the layout and formatting of a document, regardless of the software, hardware, or operating system used to view or print it. How do I create a Ssh Tunnel Easy 1232 PDF? There are several ways to create a PDF: Use software like Adobe Acrobat, Microsoft Word, or Google Docs, which often have built-in PDF creation tools. Print to PDF: Many applications and operating systems have a "Print to PDF" option that allows you to save a document as a PDF file instead of printing it on paper. Online converters: There

are various online tools that can convert different file types to PDF. How do I edit a Ssh Tunnel Easy 1232 PDF? Editing a PDF can be done with software like Adobe Acrobat, which allows direct editing of text, images, and other elements within the PDF. Some free tools, like PDFescape or Smallpdf, also offer basic editing capabilities. How do I convert a Ssh Tunnel Easy 1232 PDF to another file format? There are multiple ways to convert a PDF to another format: Use online converters like Smallpdf, Zamzar, or Adobe Acrobats export feature to convert PDFs to formats like Word, Excel, JPEG, etc. Software like Adobe Acrobat, Microsoft Word, or other PDF editors may have options to export or save PDFs in different formats. How do I passwordprotect a Ssh Tunnel Easy 1232 PDF? Most PDF editing software allows you to add password protection. In Adobe Acrobat, for instance, you can go to "File" -> "Properties" -> "Security" to set a

password to restrict access or editing capabilities. Are there any free alternatives to Adobe Acrobat for working with PDFs? Yes, there are many free alternatives for working with PDFs, such as: LibreOffice: Offers PDF editing features. PDFsam: Allows splitting, merging, and editing PDFs. Foxit Reader: Provides basic PDF viewing and editing capabilities. How do I compress a PDF file? You can use online tools like Smallpdf, ILovePDF, or desktop software like Adobe Acrobat to compress PDF files without significant quality loss. Compression reduces the file size, making it easier to share and download. Can I fill out forms in a PDF file? Yes, most PDF viewers/editors like Adobe Acrobat, Preview (on Mac), or various online tools allow you to fill out forms in PDF files by selecting text fields and entering information. Are there any restrictions when working with PDFs? Some PDFs might have restrictions set by their creator, such as

password protection, editing restrictions, or print restrictions. Breaking these restrictions might require specific software or tools, which may or may not be legal depending on the circumstances and local laws.

## Ssh Tunnel Easy 1232 :

McCormick CX105 Tractor Service Repair Manual Sep 13, 2018 — Read McCormick CX105 Tractor Service Repair Manual by 1632723 on Issuu and browse thousands of other publications on our platform. Shop our selection of McCormick CX105 Parts and Manuals Some of the parts available for your McCormick CX105 include Air Conditioning, Clutch, Transmission, PTO, Electrical & Gauges, Filters, Front Axle and Steering, ... McCormick CX105 Parts Diagrams McCormick CX105 Exploded View parts lookup by model. Complete exploded

views of all the major manufacturers. It is EASY and FREE. McCormick CX75 CX85 CX95 CX105 Parts Manual Tractor ... McCormick CX75 CX85 CX95 CX105 Parts Manual Tractor contains exploded views with all the original parts and assist you in servicing, ... Mccormick Cx105 Tractor Parts Buy Mccormick Cx105 Tractor parts from Hy-Capacity, a remanufacturer and seller of agricultural parts, based in Iowa. McCormick CX75 CX85 CX95 CX105 Tractor Parts ... McCormick CX75 CX85 CX95 CX105 Tractor Parts Catalog Manual PC7-2200 ; Item Number. 256275283722 ; Accurate description. 4.8 ; Reasonable shipping cost. 5.0. Mc cormick cx105 tractor operator manual | PDF Jan 25, 2021 — Mc cormick cx105 tractor operator manual - Download as a PDF or view online for free. McCormick Tractor CX75 CX85 CX95 CX105 Parts Catalog Sep 10, 2020 — McCormick Tractor CX75 CX85 CX95 CX105 Parts Catalog Size: 35.4 MB

Format : PDF Language : English Brand: McCormick McCormick CX Series CX105 Tractor Parts Listed on this page are parts suitable for McCormick CX105 tractors. Agriline Products stock a wide range of quality parts, including engine kits, ... McCormick CX 75 - 85 - 95 -105 Parts Catalog - YouTube Buell 1125R Motorcycle Forum - Ignition Wire - BadWeB Oct 22, 2017 — Easiest way to gain access is to trace the short wiring bundle from the ignition to it's plug and unplug it. The plug is likely tangled up/ ... 2009 Buell 1125 Electrical Diagnostics Manual Key switch fuse. 900 W electric with one-way clutch. Cooling fan fuse. Auxiliary power. Fuel pump. Table 1-6. Fuel Pump Pressure Specifications. AMPERES. 30. 15. 2008 Buell 1125R Electrical Diagnostic Manual 99949-08Y 1. With the ignition on and the security disarmed, press and hold the TOGGLE and MODE switches until the SETUP MENU is displayed. · 2.

Press and release the MODE ... Electrical Protection: Buell 1125R Models See Figure 1. The vehicle's electrical system is protected with fuses. The fuse block is located under the seat on the left side of the vehicle. Motorcycle Electrical & Ignition Switches for Buell 1125R Get the best deals on Motorcycle Electrical & Ignition Switches for Buell 1125R when you shop the largest online selection at eBay.com. Ignition/Headlamp Key Switch - Buell P3 Service Manual Buell P3 Manual Online: Ignition/Headlamp Key Switch. GENERAL 11 1 WARNING The automatic-on headlamp feature provides increased visibility of the rider to ... Un-do the "Harley fix" Mar 25, 2015 — I only had to figure out which connectors/wires the harley harness was tied into on the bikes main system, remove the harley harness and plug ... Buell 1125 R to CR Conversion Part 2 (Cable Routing, New ... Wiring Guru NEEDED Mar 13, 2012 — I've attaching the

diagrams for the M-Lock, the wiring diagram and the connector I cut of the ignition. ... looking at the table for the ignition ... Lifespan Development (6th Edition) by Boyd, Denise Provides strong applications, and integrated learning objectives and assessment. Students who want to know "What does current research say?" and "Why is this ... Lifespan Development (6th Edition) Edition: 6; Released: Sep 14th, 2023; Format: Paperback (648 pages). Lifespan Development (6th Edition); ISBN: 0205037526; Authors: Boyd, Denise - Bee, Helen ... Lifespan Development, Sixth Canadian Edition ... An exceptional pedagogical package that ties the textbook to online REVEL study tools complements the student-centered approach of the book and offers students ... Lifespan Development (6th Edition) - Boyd, Denise Lifespan Development (6th Edition) by Boyd, Denise; Bee, Helen - ISBN 10: 0205037526 - ISBN 13: 9780205037520 - Pearson - 2011 -

Softcover. Lifespan Development (6th Edition) – Paperback By Boyd ... Lifespan Development (6th Edition) – Paperback By Boyd, Denise – ACCEPTABLE. Lifespan Development (6th Edition) - Paperback By Boyd, Denise - ACCEPTABLE. \$6.8 ... Lifespan Development (Lifespan Development Sixth ... Lifespan Development (Lifespan Development Sixth Edition) (6th Edition). by Denise G. Boyd, Helen L. Bee, Jessica Mosher (Editor). Paperback, 648 Pages ... Lifespan Development (6th Edition) by Boyd, Denise Boyd, Denise ; Title: Lifespan Development (6th Edition) ; Publisher: Pearson ; Publication Date: 2011 ; Binding: Paperback ; Condition: new. Lifespan Development (6th Edition) by Boyd, Denise, Bee ... We have 15 copies of Lifespan Development (6th Edition) for sale starting from \$6.44. Lifespan Development (6th Edition) by Denise Boyd and ... Number of Total Copies: 1.

ISBN: 978-0205037520. Classes useful for: -PSY 220: Development across the Lifespan \*Examination copy – see EHA to lend ... Lifespan Development (6th Edition) Title: Lifespan Development (6th Edition). Author Name: Boyd, Denise; Bee, Helen. Edition: 6. ISBN Number: 0205037526. ISBN-13: 9780205037520.

Best Sellers - Books ::

[game programming all in one](https://www.freenew.net/textbook-solutions/scholarship/?k=Game_Programming_All_In_One.pdf)

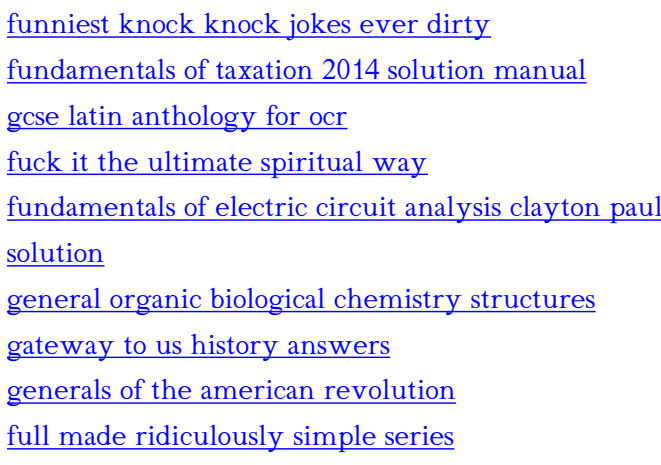